федеральное государственное бюджетное образовательное учреждение высшего образования

### **«Санкт-Петербургский государственный университет промышленных технологий и дизайна» ВЫСШАЯ ШКОЛА ТЕХНОЛОГИИ И ЭНЕРГЕТИКИ**

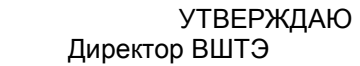

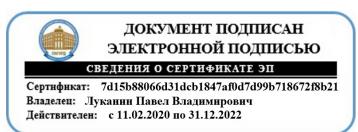

# **РАБОЧАЯ ПРОГРАММА ДИСЦИПЛИНЫ**

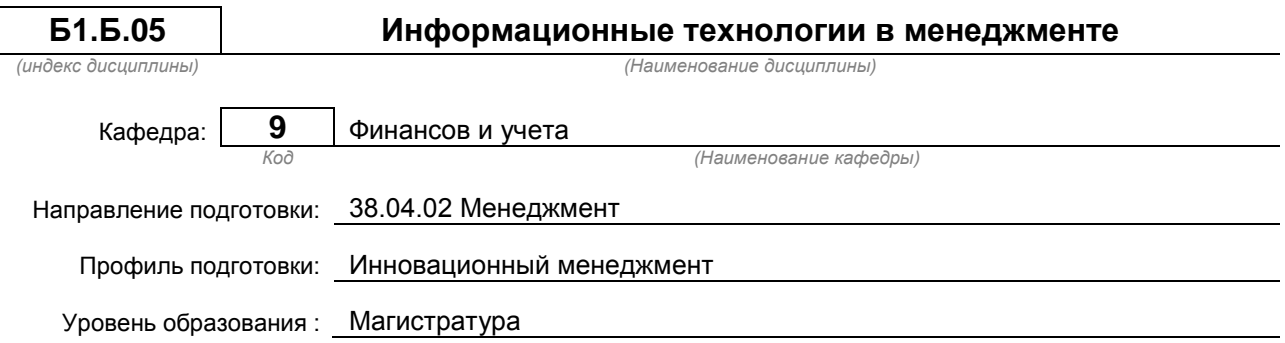

### **План учебного процесса**

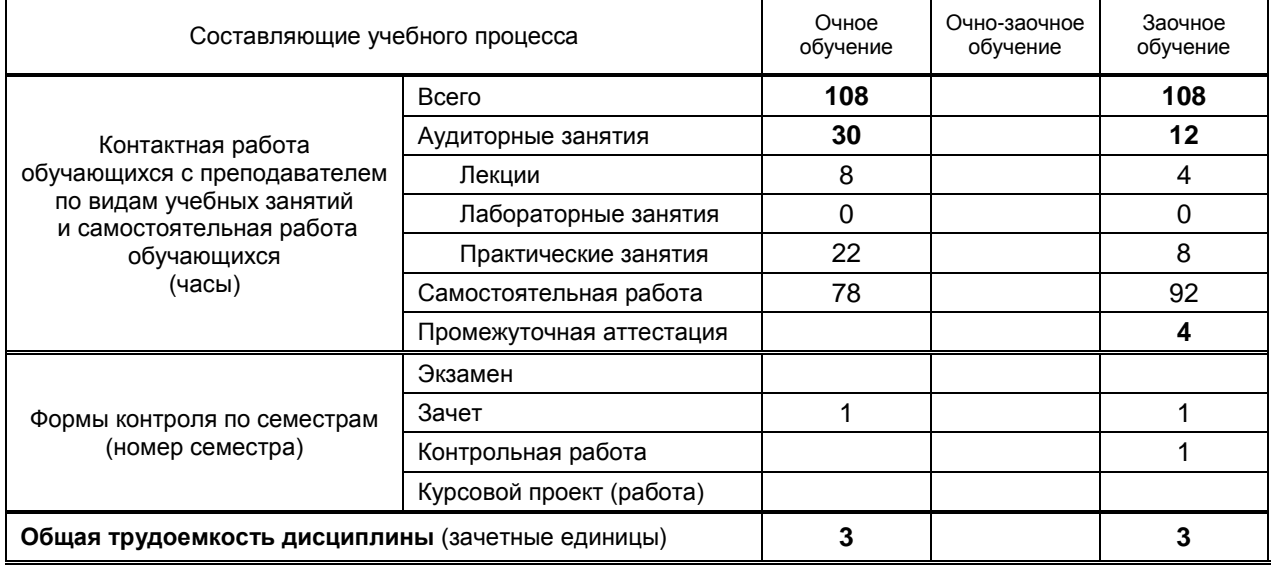

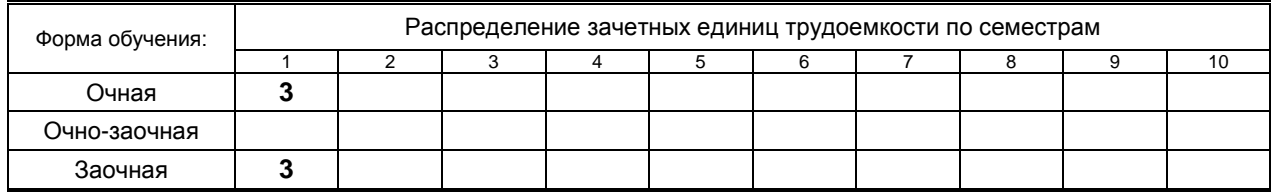

### Рабочая программа дисциплины составлена в соответствии с федеральным государственным образовательным стандартом высшего образования по направлению подготовки 38.04.02 Менеджмент

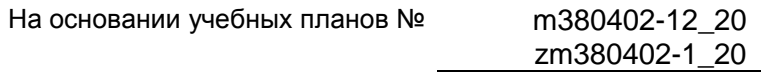

Кафедра-разработчик: Финансов и учета

Заведующий кафедрой: Морозов О.А.

### **СОГЛАСОВАНИЕ:**

Выпускающая кафедра: Экономики и организации производства

Заведующий кафедрой: Фрейдкина Е.М.

Методический отдел: Смирнова В.Г.

### 1. ВВЕДЕНИЕ К РАБОЧЕЙ ПРОГРАММЕ ДИСЦИПЛИНЫ

### 1.1. Место преподаваемой дисциплины в структуре образовательной программы

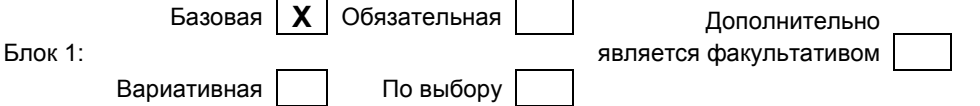

### 1.2. Цель дисциплины

Сформировать компетенции обучающегося в области информационных технологий при рассмотрении использования и внедрения различных информационных технологий и программных комплексов на объектах экономического, социального и технического плана применительно к менеджменту.

#### 1.3. Задачи дисциплины

- Рассмотреть совокупность методов и средств реализации операций сбора, регистрации, передачи, накопления и обработки информации на базе программно-аппаратного обеспечения для решения управленческих задач экономического объекта.
- выявление и формулирование актуальных научных проблем:  $\bullet$
- приобретение теоретических основ в области информационных систем и ресурсов, используемых в менеджменте;
- приобретение знаний о современных технологиях сбора, обработки и передачи информации  $\bullet$ для принятия решений;
- формирование знаний о технологии защиты информации и необходимость ее использования;  $\bullet$
- формирование умения использовать современные информационные технологии в профессиональной деятельности:
- закрепление теоретических знаний по обработке информации в среде пакетов прикладных  $\bullet$ программ универсального назначения.

### 1.4. Перечень планируемых результатов обучения по дисциплине, соотнесенных с планируемыми результатами освоения образовательной программы

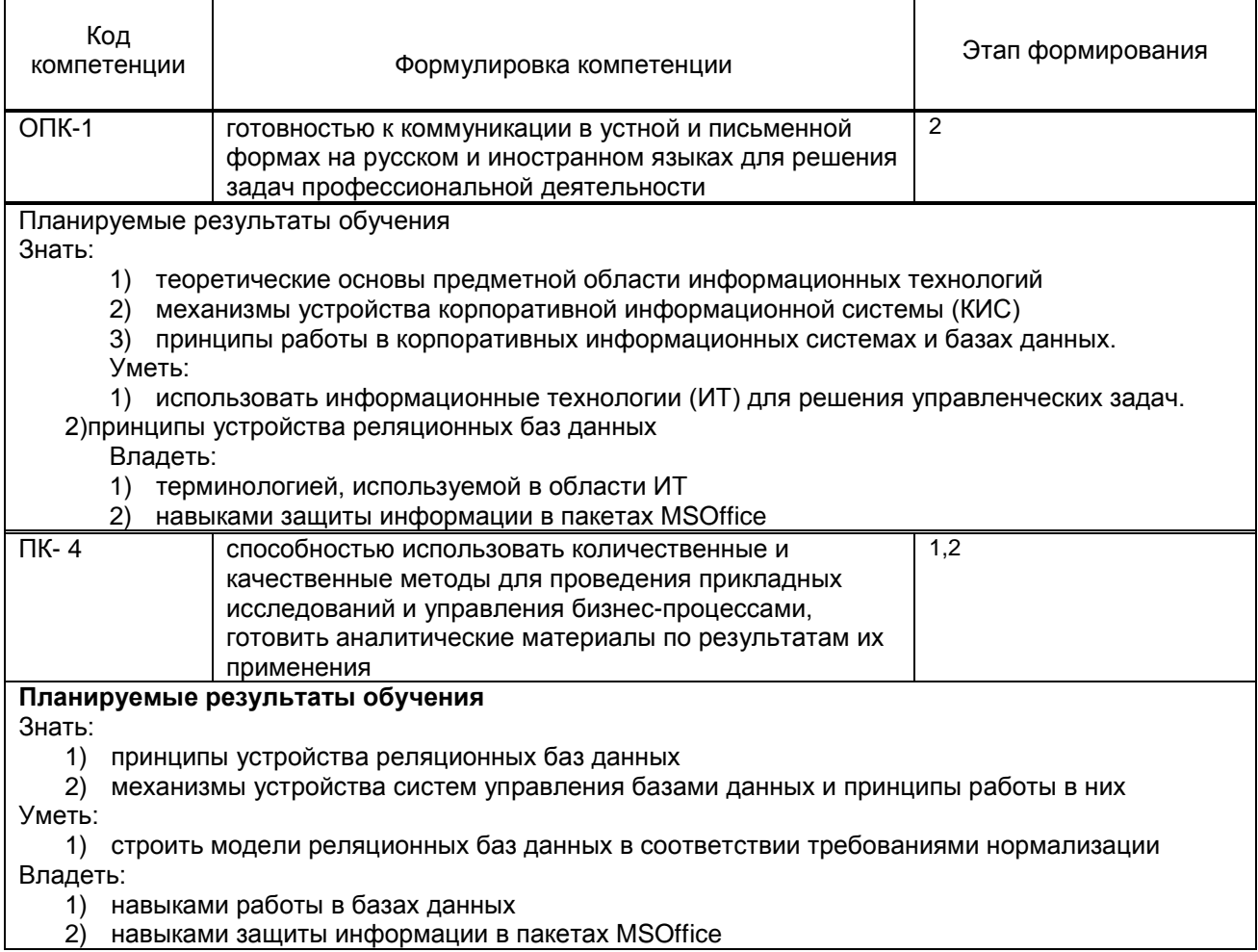

### **1.5. Дисциплины (практики) образовательной программы, в которых было начато формирование компетенций, указанных в п.1.4:**

• Дисциплина базируется на компетенциях, сформированных на предыдущем уровне образования.

## **2. СОДЕРЖАНИЕ ДИСЦИПЛИНЫ**

Τ

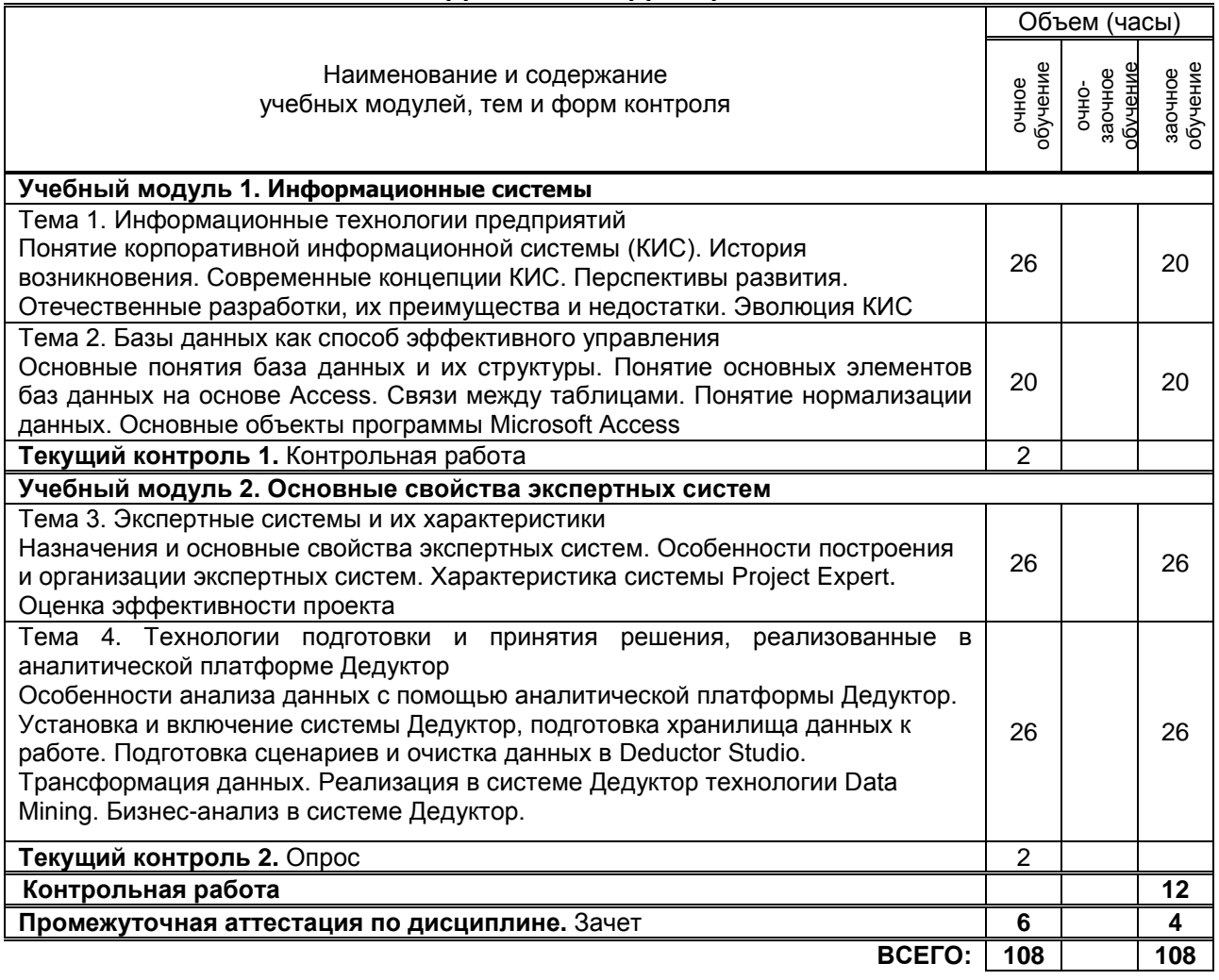

## **3. ТЕМАТИЧЕСКИЙ ПЛАН**

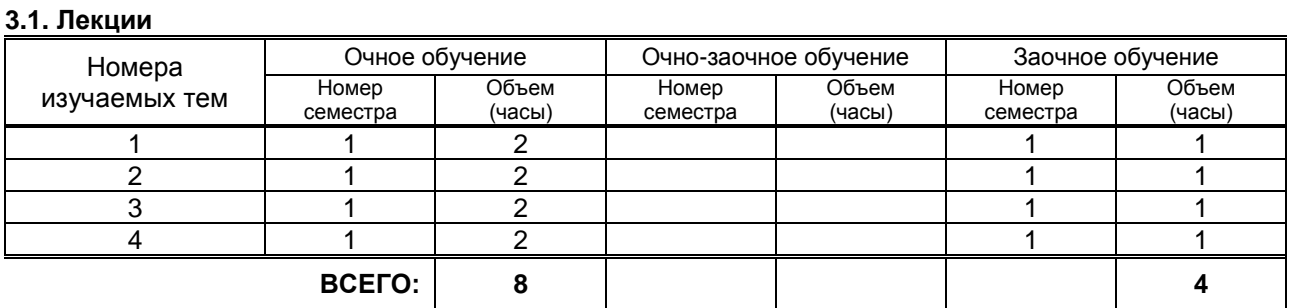

### **3.2. Практические и семинарские занятия**

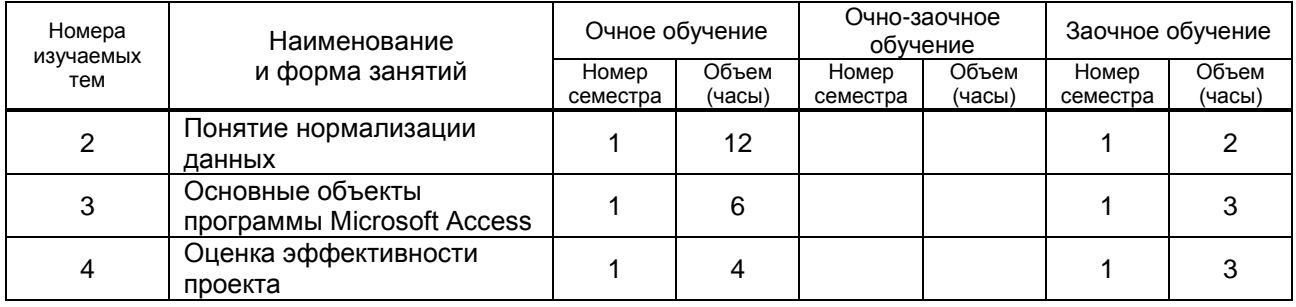

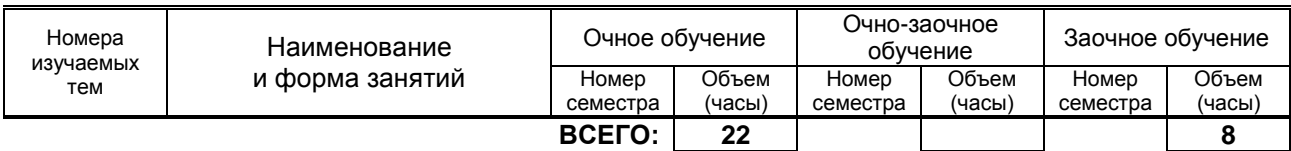

### **3.3. Лабораторные занятия**

Не предусмотрены

### **4. КУРСОВОЕ ПРОЕКТИРОВАНИЕ**

Не предусмотрены

### **5. ТЕКУЩИЙ КОНТРОЛЬ УСПЕВАЕМОСТИ ОБУЧАЮЩЕГОСЯ**

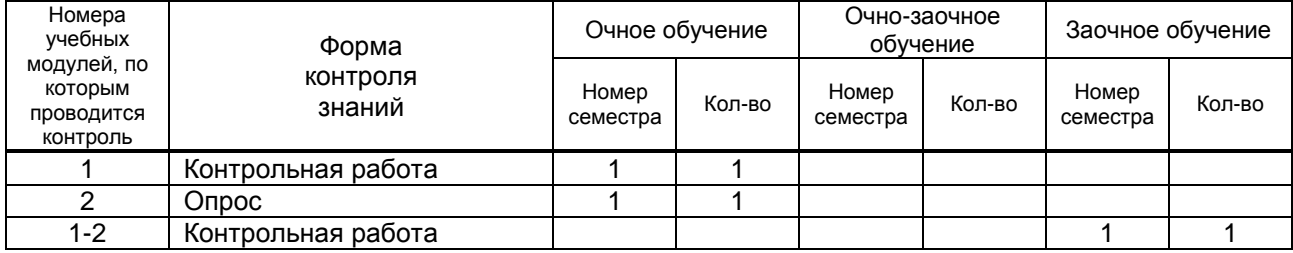

### **6. САМОСТОЯТЕЛЬНАЯ РАБОТА ОБУЧАЮЩЕГОСЯ**

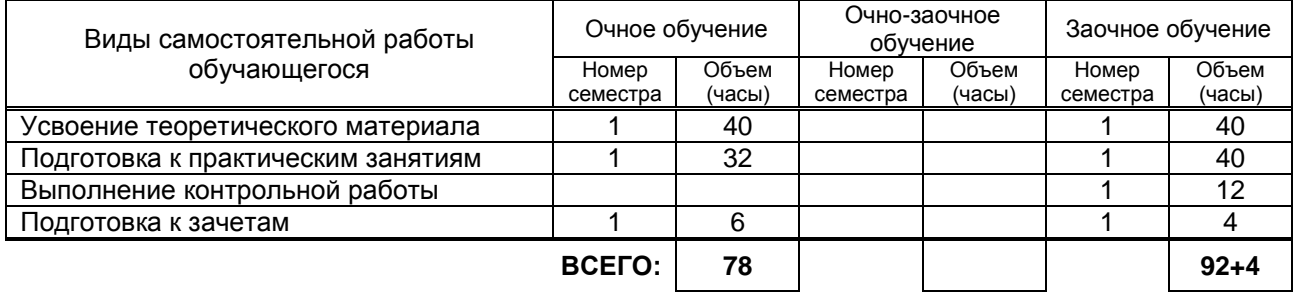

### **7. ОБРАЗОВАТЕЛЬНЫЕ ТЕХНОЛОГИИ**

### **7.1. Характеристика видов и используемых инновационных форм учебных занятий**

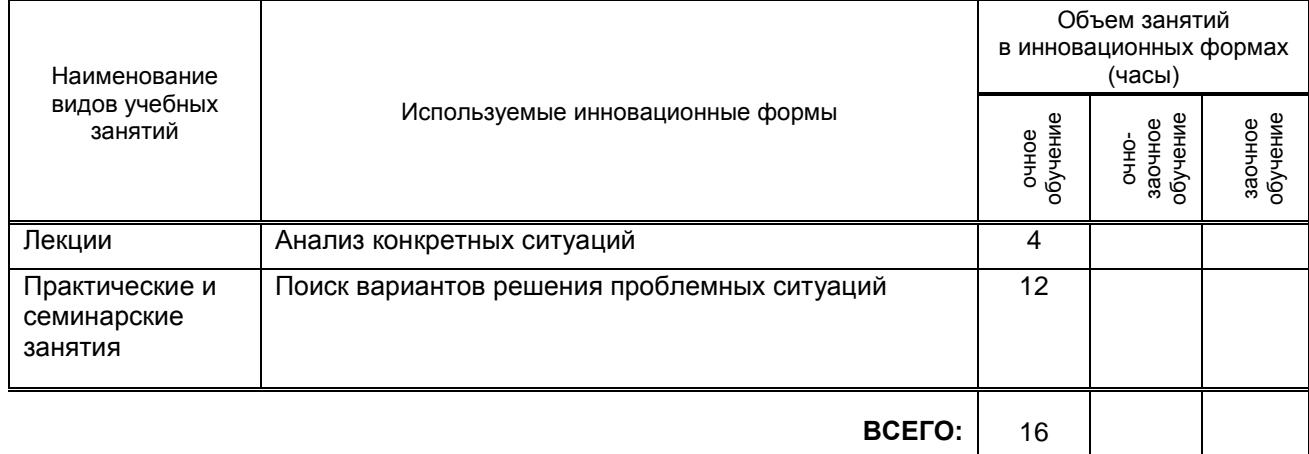

#### **7.2. Система оценивания успеваемости и достижений обучающихся для промежуточной аттестации**

традиционная **Х** балльно-рейтинговая

### **8. ОБЕСПЕЧЕНИЕ ДИСЦИПЛИНЫ**

### **8.1. Учебная литература**

а) основная учебная литература

1. Горбенко А.О. Информационные системы в экономике [Электронный ресурс]/ Горбенко А.О.— Электрон. текстовые данные.— М.: БИНОМ. Лаборатория знаний, 2015.— 293 c.— Режим доступа: http://www.iprbookshop.ru/6540.— ЭБС «IPRbooks»

- 2. Седышев В.В. Информационные технологии в профессиональной деятельности [Электронный ресурс]: учебное пособие/ Седышев В.В.— Электрон. текстовые данные.— М.: Учебнометодический центр по образованию на железнодорожном транспорте, 2013.— 264 c.— Режим доступа: http://www.iprbookshop.ru/26803..— ЭБС «IPRbooks»
- б) дополнительная учебная литература
	- 3. Гаспариан М.С. Информационные системы и технологии [Электронный ресурс]: учебное пособие/ Гаспариан М.С., Лихачева Г.Н.— Электрон. текстовые данные.— М.: Евразийский открытый институт, 2011.— 370 c.— Режим доступа: http://www.iprbookshop.ru/10680.— ЭБС «IPRbooks»
	- 4. Василькова И.В. Основы информационных технологий в Microsoft Office 2010 [Электронный ресурс]: практикум/ Василькова И.В., Васильков Е.М., Романчик Д.В. Электрон. текстовые<br>данные. — Минск: ТетраСистемс. 2012. — 143 с. Режим доступа: Минск: ТетраСистемс, 2012.— 143 с.— Режим доступа: http://www.iprbookshop.ru/28169.— ЭБС «IPRbooks»
	- 5. Вдовин В.М. Информационные технологии в финансово-банковской сфере [Электронный ресурс]: практикум/ Вдовин В.М., Суркова Л.Е.— Электрон. текстовые данные.— М.: Дашков и К, 2012.— 246 c.— Режим доступа: http://www.iprbookshop.ru/10926.— ЭБС «IPRbooks»

### **8.2. Перечень ресурсов информационно-телекоммуникационной сети "Интернет", необходимых для освоения дисциплины**

Не предусмотрено

#### **8.3. Перечень информационных технологий, используемых при осуществлении образовательного процесса по дисциплине, включая перечень программного обеспечения и информационных справочных систем**

- 1. Microsoft Windows 8.1.
- 2. Microsoft Office Professional 2013.

#### **8.4. Описание материально-технической базы, необходимой для осуществления образовательного процесса по дисциплине**

- 1.Лекционная аудитория с мультимедийным учебным комплексом
- 2.Компьютерный класс с мультимедийным комплексом и выходом в Интернет

3 Лаборатория экономических исследований

### **8.5. Иные сведения и (или) материалы**

Демонстрационные, раздаточные материалы, каталоги, пр. Презентация по темам 1, 2, 3, 4. Методичка по выполнению практических заданий

### **9. МЕТОДИЧЕСКИЕ УКАЗАНИЯ ДЛЯ ОБУЧАЮЩИХСЯ ПО ОСВОЕНИЮ ДИСЦИПЛИНЫ**

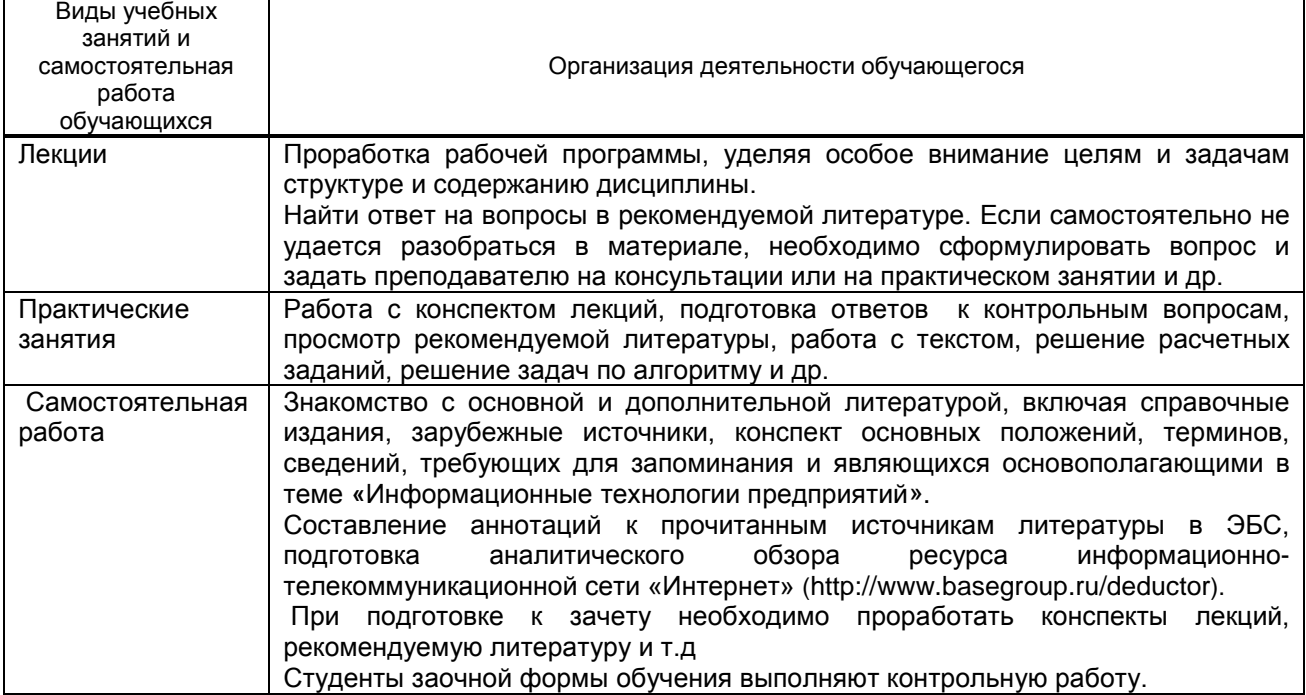

### **10. ФОНД ОЦЕНОЧНЫХ СРЕДСТВ ДЛЯ ПРОВЕДЕНИЯ ПРОМЕЖУТОЧНОЙ АТТЕСТАЦИИ**

### **10.1. Описание показателей и критериев оценивания компетенций на различных этапах их формирования, описание шкал оценивания**

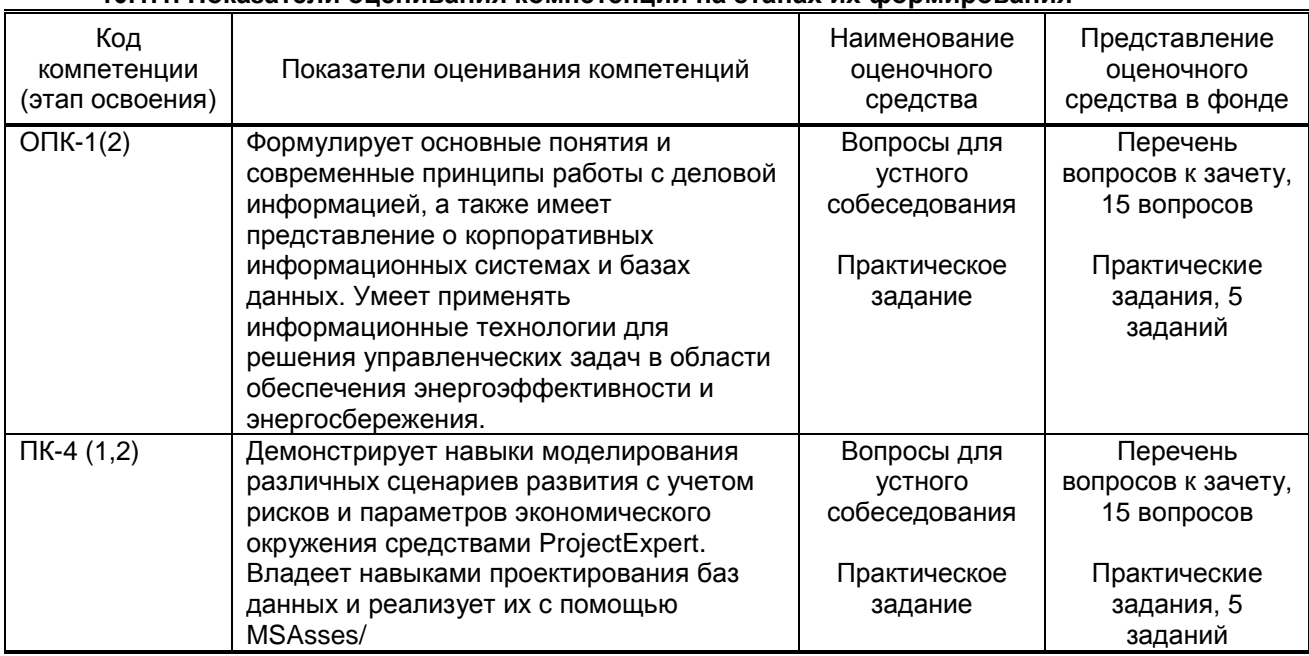

#### **10.1.1. Показатели оценивания компетенций на этапах их формирования**

### **10.1.2. Описание шкал и критериев оценивания сформированности компетенций**

#### **Критерии оценивания сформированности компетенций**

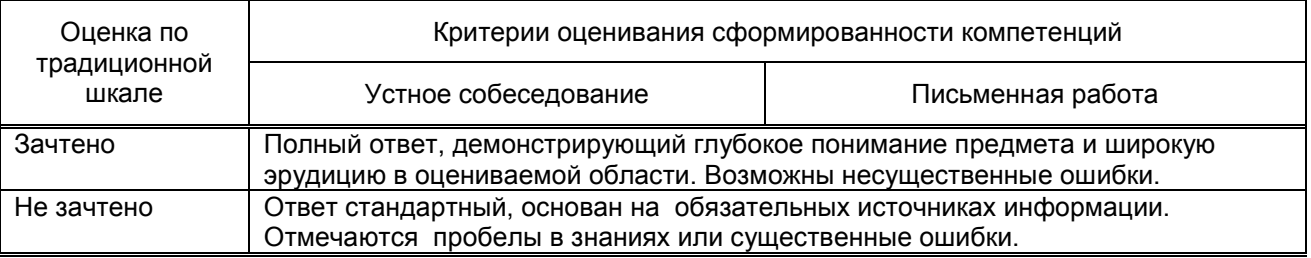

#### **10.2. Типовые контрольные задания или иные материалы, необходимые для оценки знаний, умений, навыков и (или) опыта деятельности, характеризующие этапы формирования компетенций**

**10.2.1. Перечень вопросов (тестовых заданий), разработанный в соответствии с установленными этапами формирования компетенций**

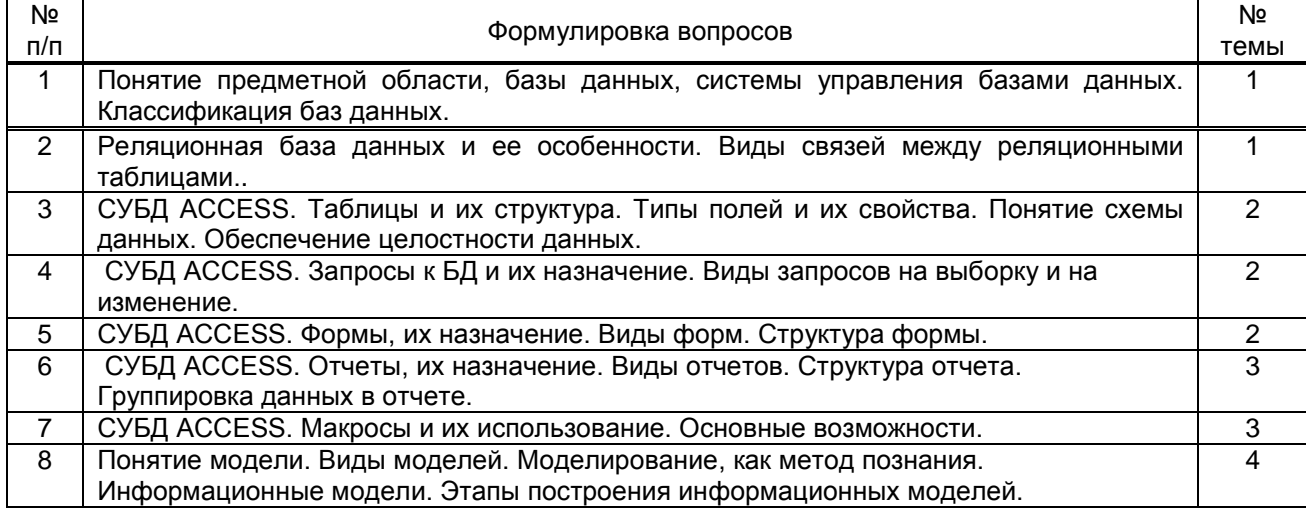

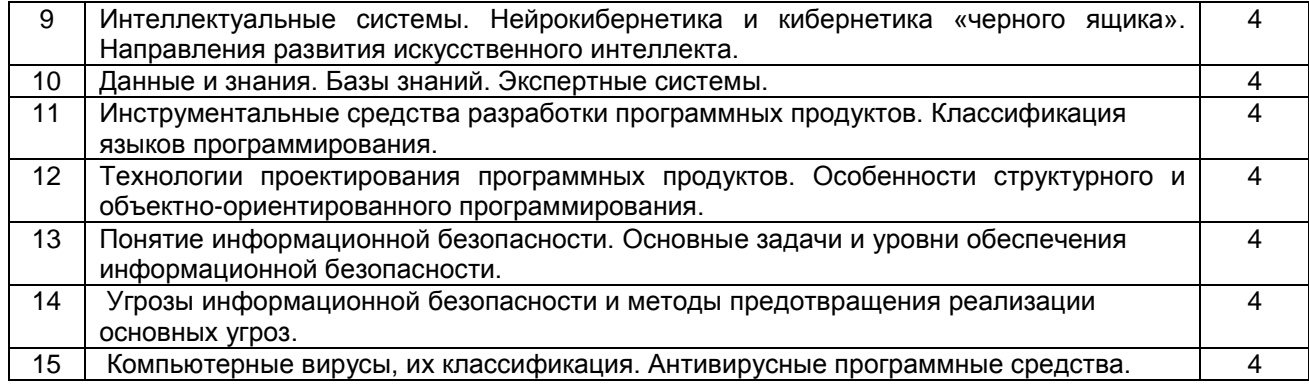

### **10.2.2.Вариант типовых заданий, разработанных в соответствии с установленными этапами формирования компетенций**

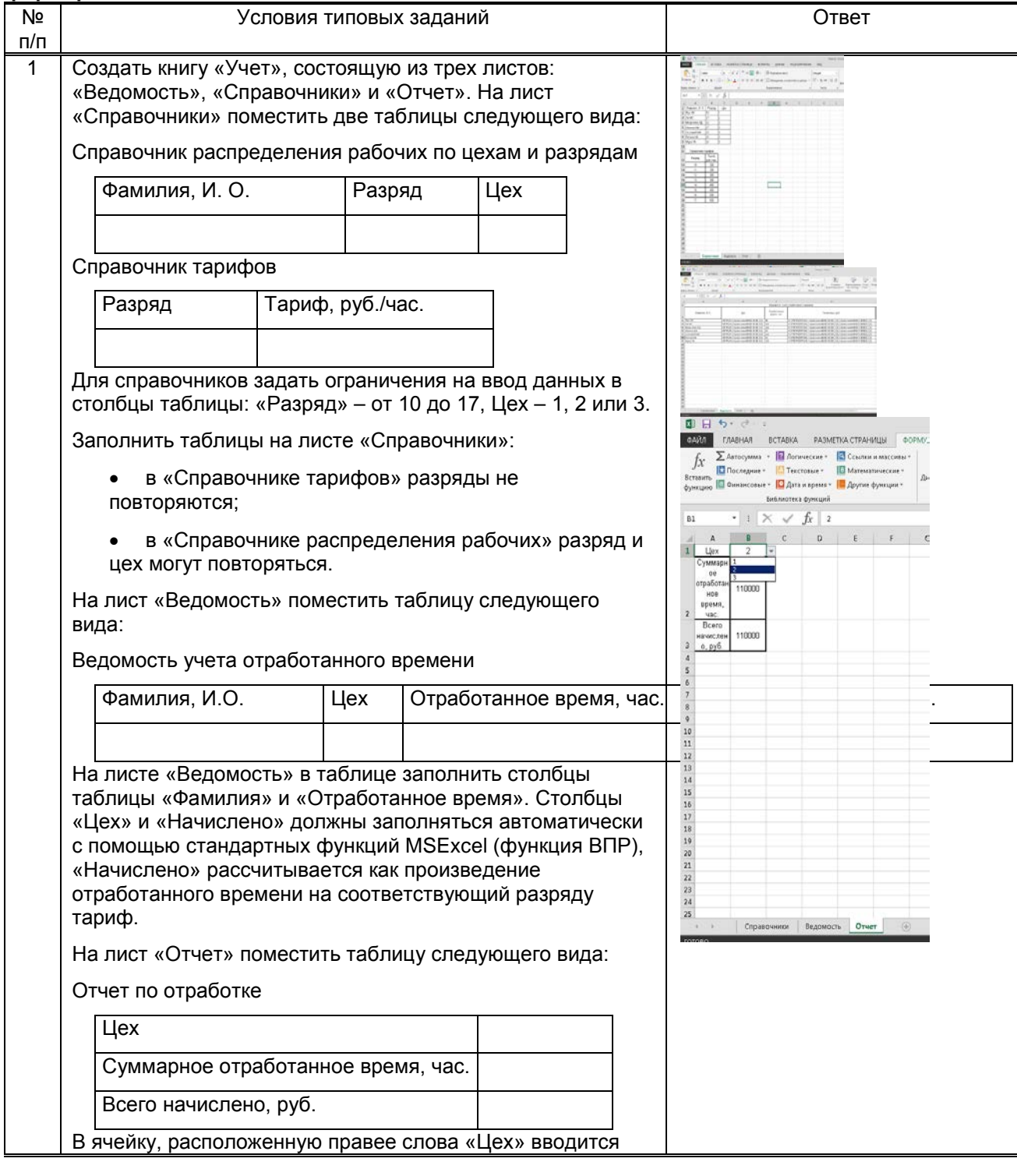

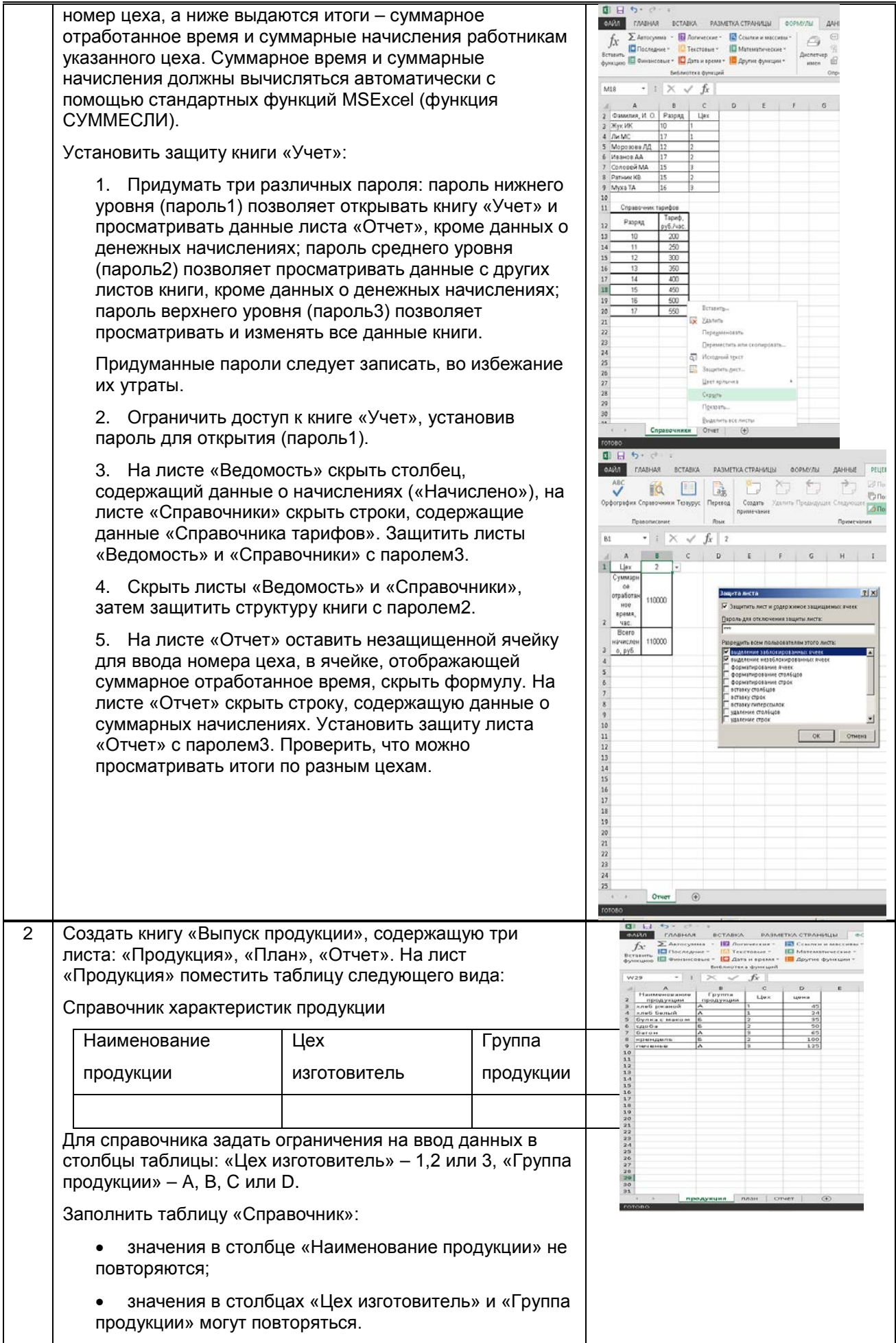

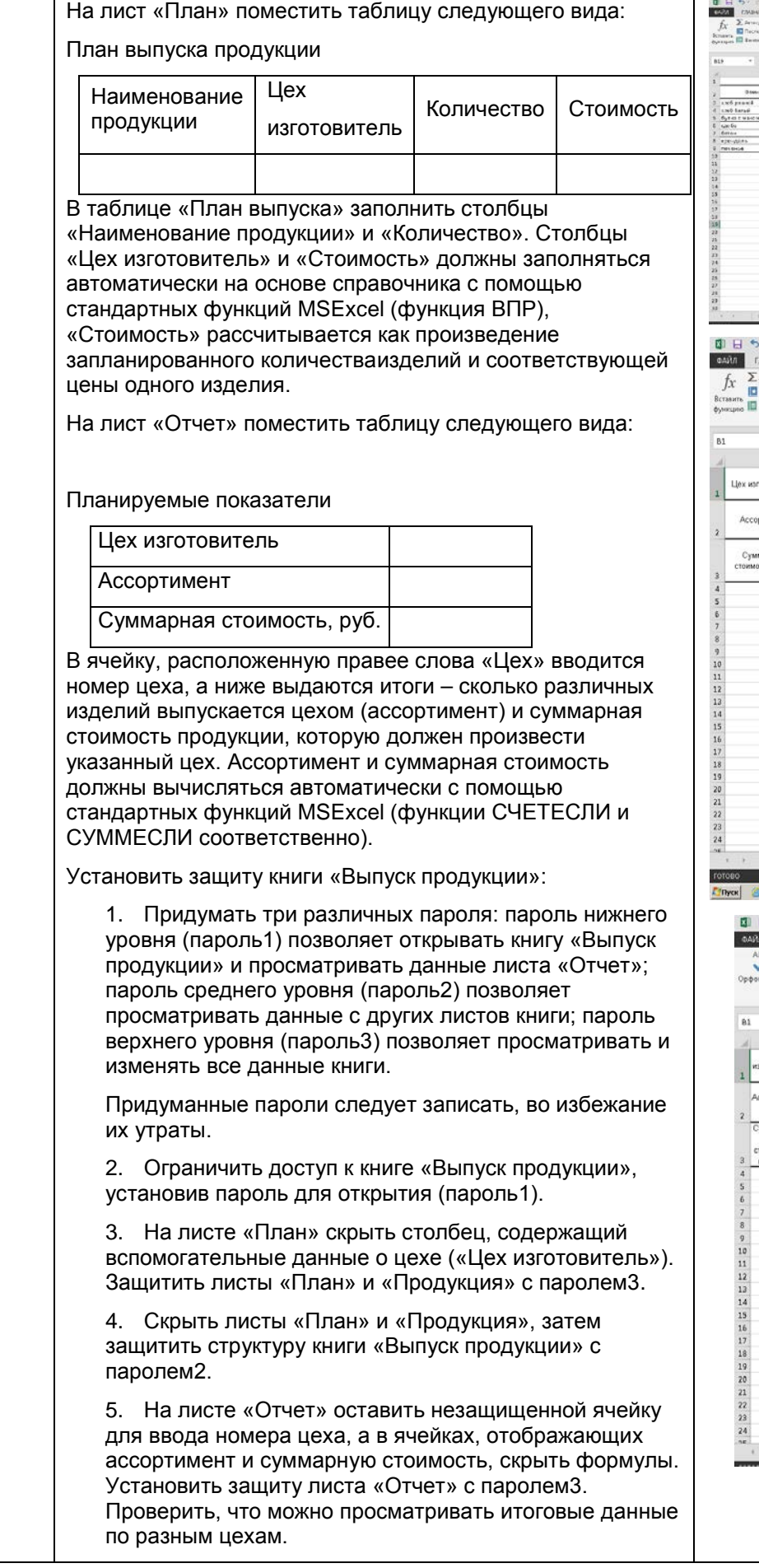

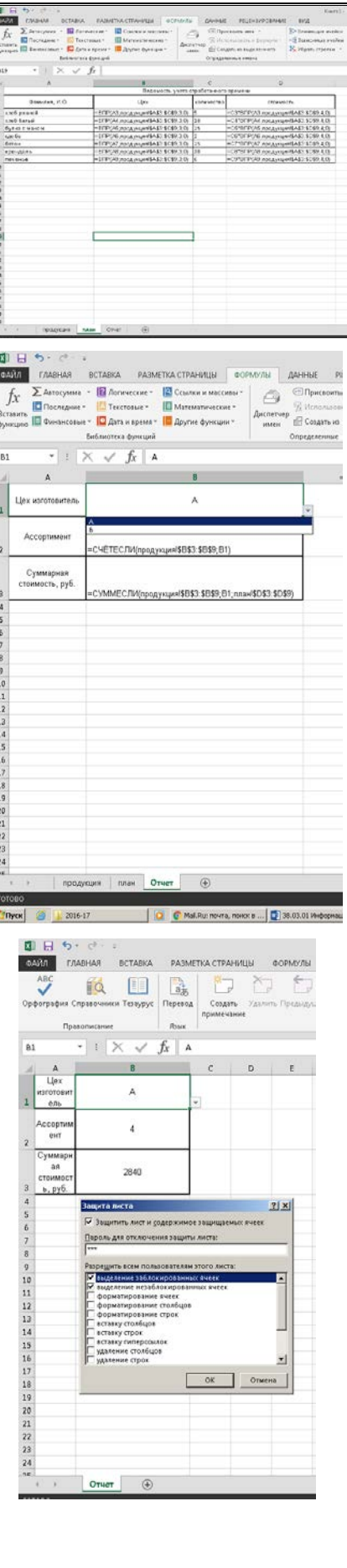

#### $10.3.$ Методические материалы, определяющие процедуры оценивания знаний, умений, владений (навыков и (или) практического опыта деятельности), характеризующих этапы формирования компетенций

### 10.3.1. Условия допуска обучающегося к сдаче зачета и порядок ликвидации академической задолженности

Положение о проведении текущего контроля успеваемости и промежуточной аттестации обучающихся (принято на Ученом совете университета)

#### 10.3.2. Форма проведения промежуточной аттестации по дисциплине

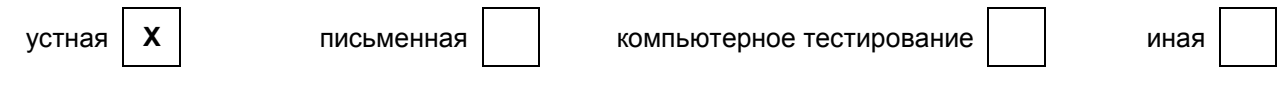

### 10.3.3. Особенности проведения зачета

Время, отводимое на подготовку ответа на зачете, составляет не более 35 мин. В это время входит подготовка ответа на теоретический вопрос и решение практического задания

Дисциплина зачитывается при условии представления выполненной в MS Asses базы данных.